# $<<$ Visual C++ MFC  $>>$

 $<<$ Visual C++ MFC  $>$ 

- 13 ISBN 9787111072706
- 10 ISBN 7111072707

出版时间:2000-01

 $(+)$ 

PDF

#### http://www.tushu007.com

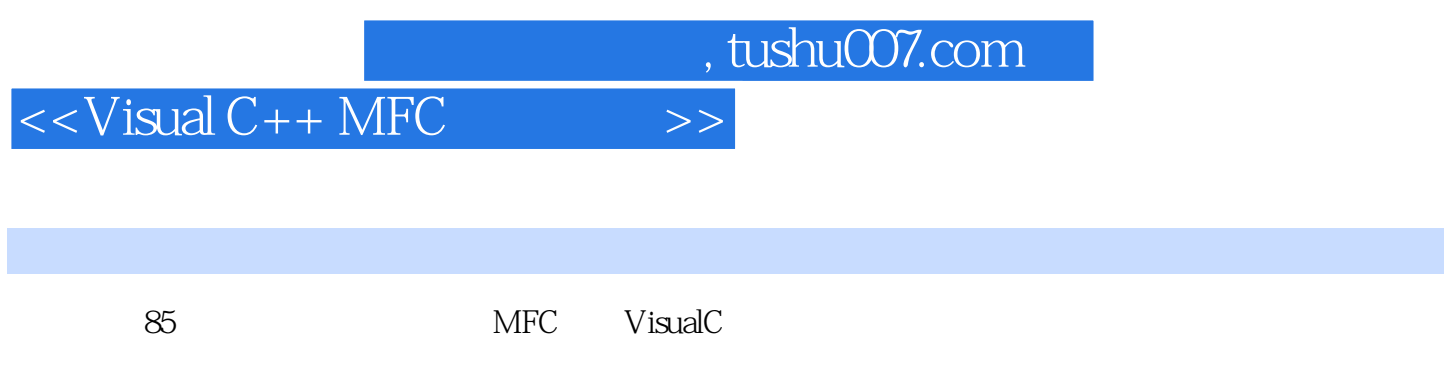

 $MFC$ 

## $<<$ Visual C++ MFC  $>>$

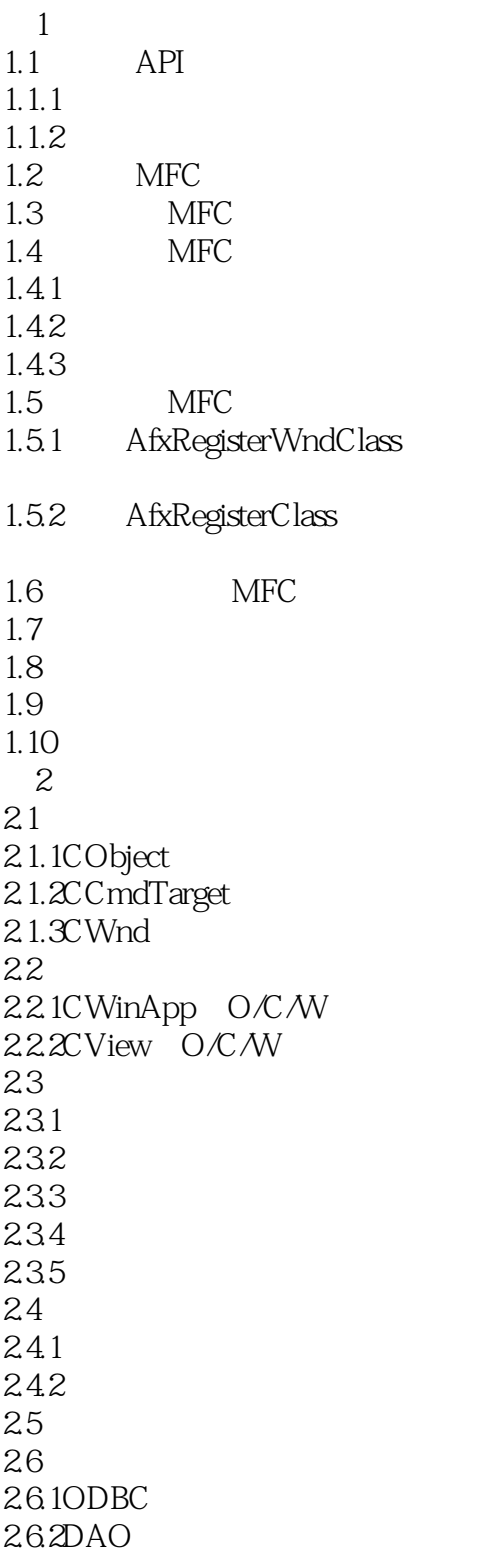

### $<<$ Visual C++ MFC  $>>$

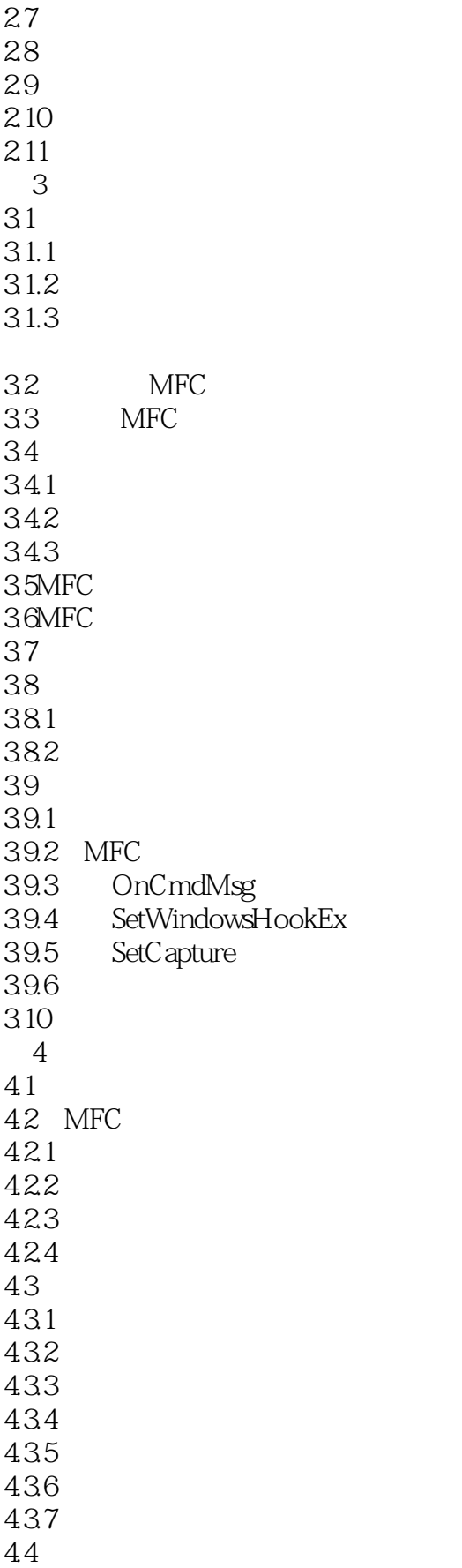

# $<<$ Visual C++ MFC  $>$

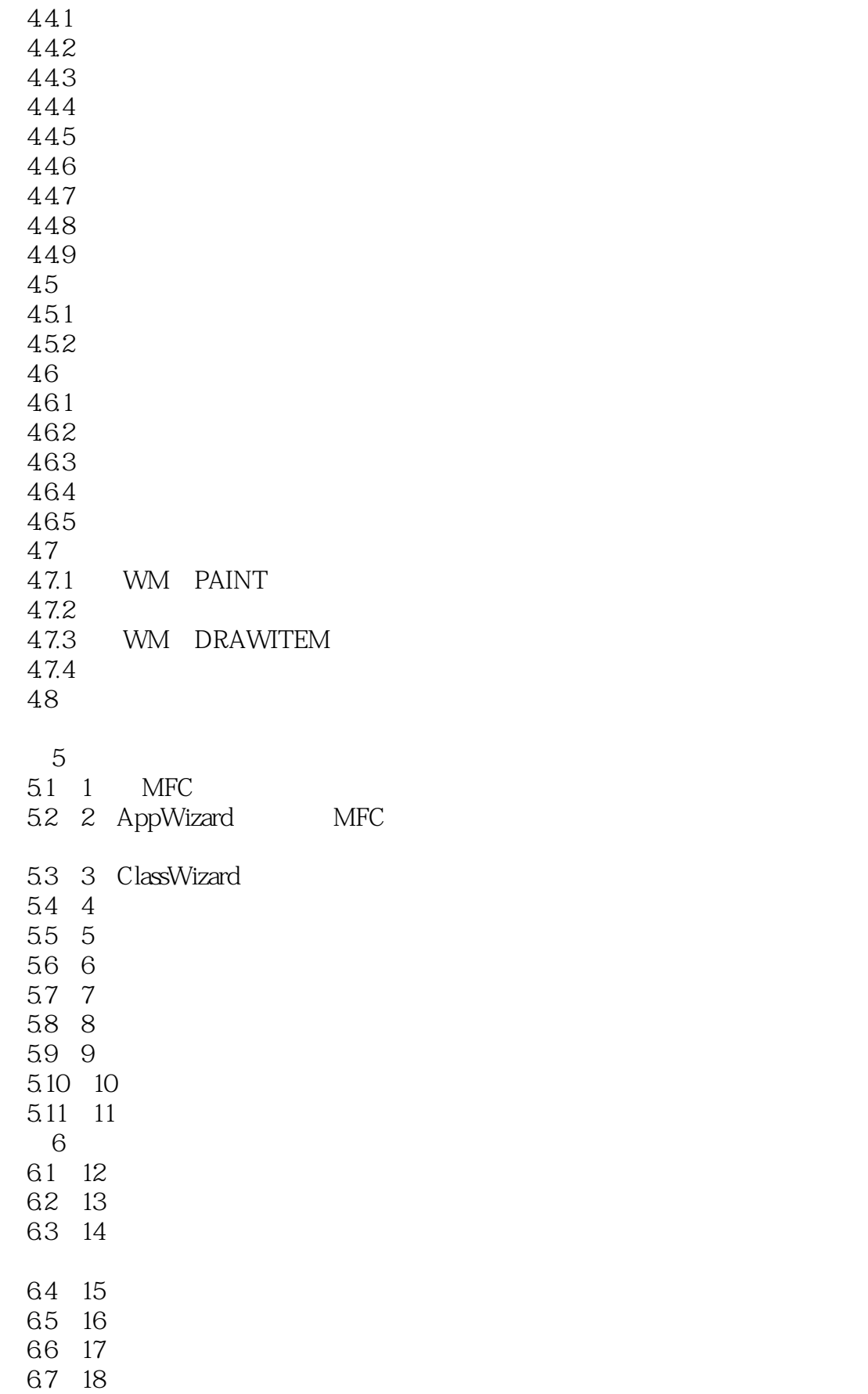

#### $<<$ Visual C++ MFC  $>>$

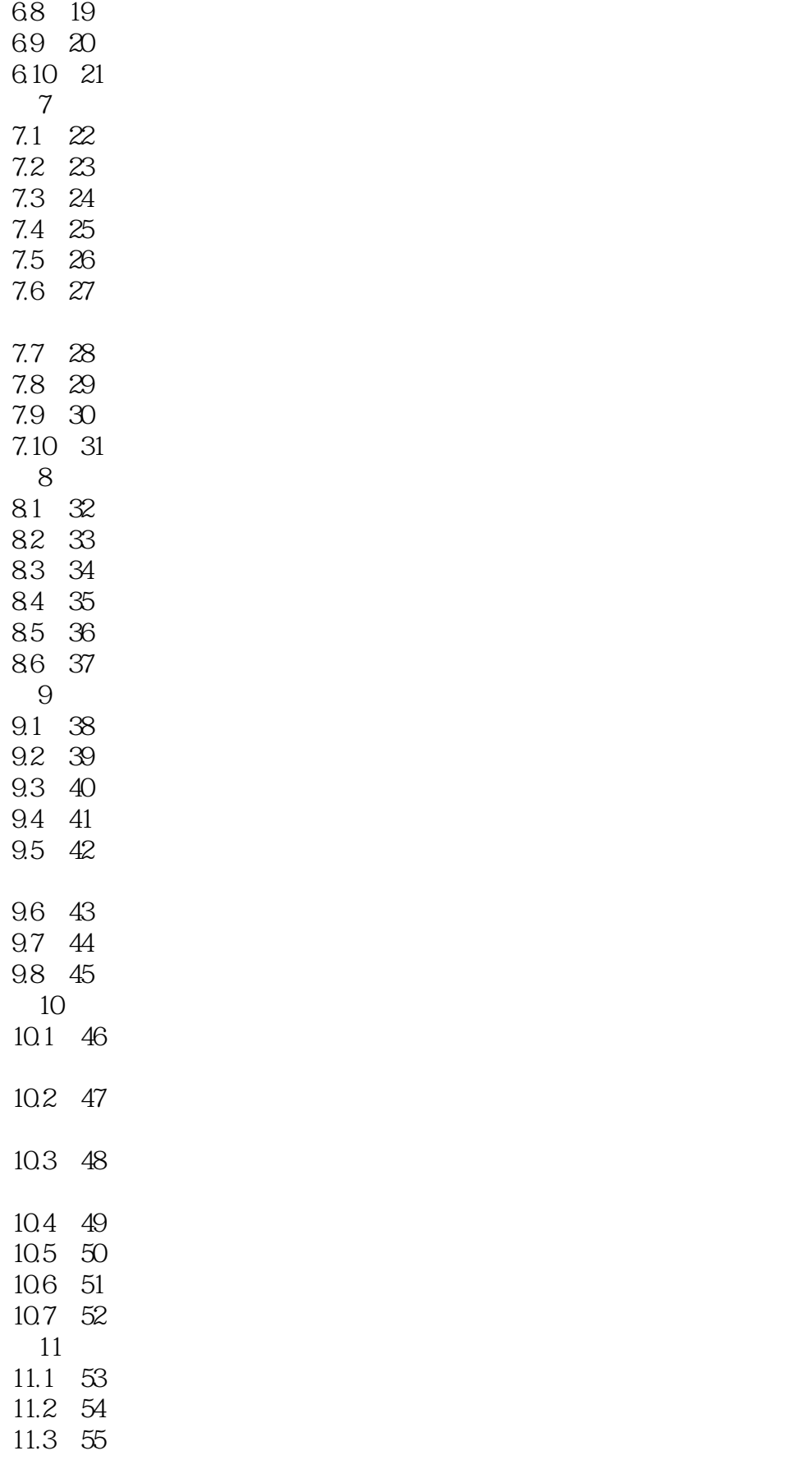

 $<<$ Visual C++ MFC  $>$ 

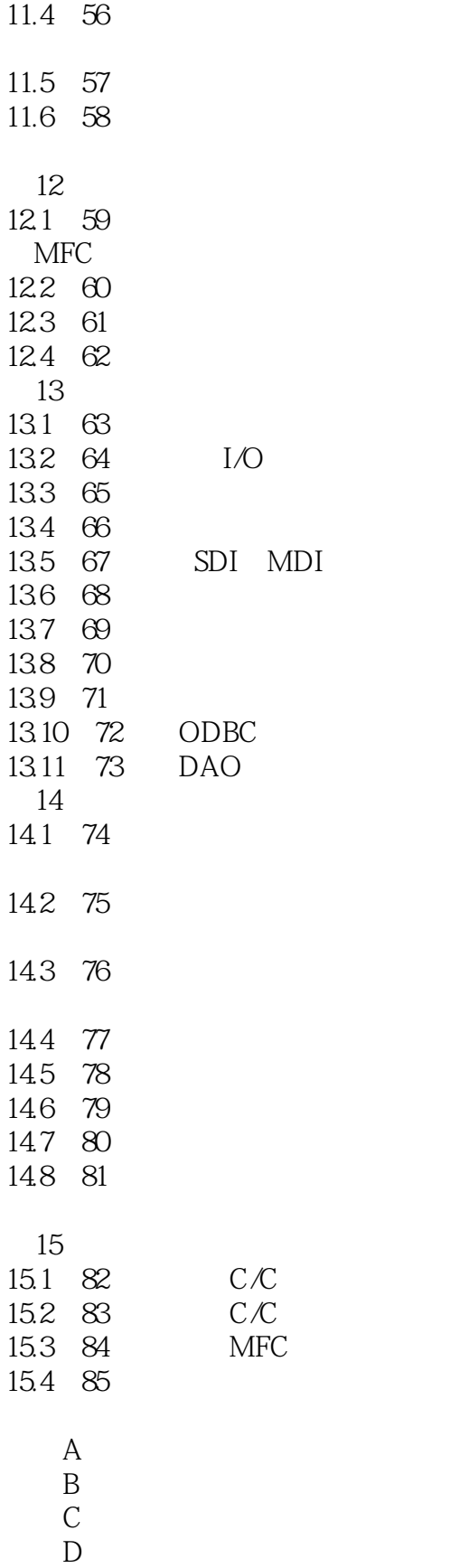

 $<<$ Visual C++ MFC  $>$ 

E MFC

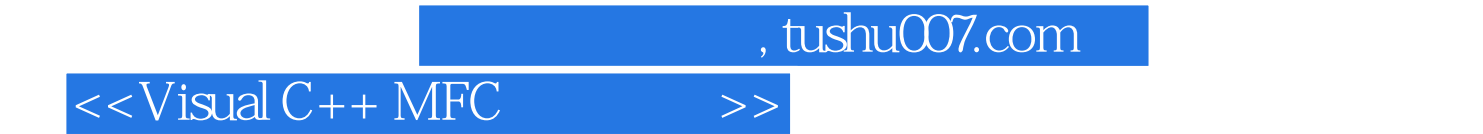

本站所提供下载的PDF图书仅提供预览和简介,请支持正版图书。

更多资源请访问:http://www.tushu007.com